# Instructions These are statements in a Program **Types** Type Declaration **Instructions** Control Arithmetic Instructions Instructions

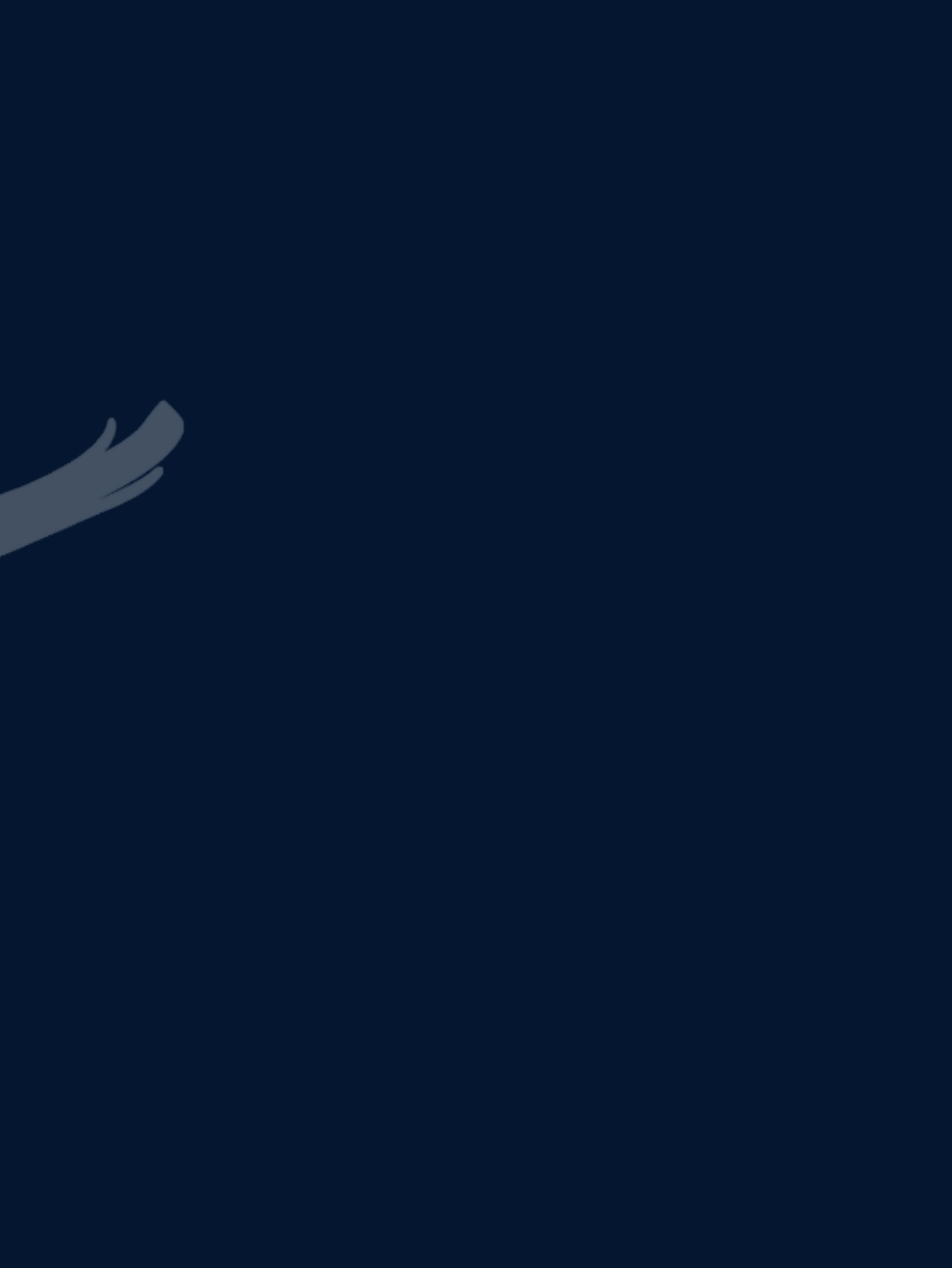

### Instructions

### Type Declaration Instructions  $\longrightarrow$  Declare var before using it

int a = 22; int  $b = a$ ; int  $c = b + 1$ ; int  $d = 1$ , e;

int a,b,c;  $a = b = c = 1;$ 

### VALID INVALI

int a =  $22;$ int  $b = a$ ; int  $c = b + 2$ ; int d =  $2, e;$ 

 $int a, b, c = 1;$ 

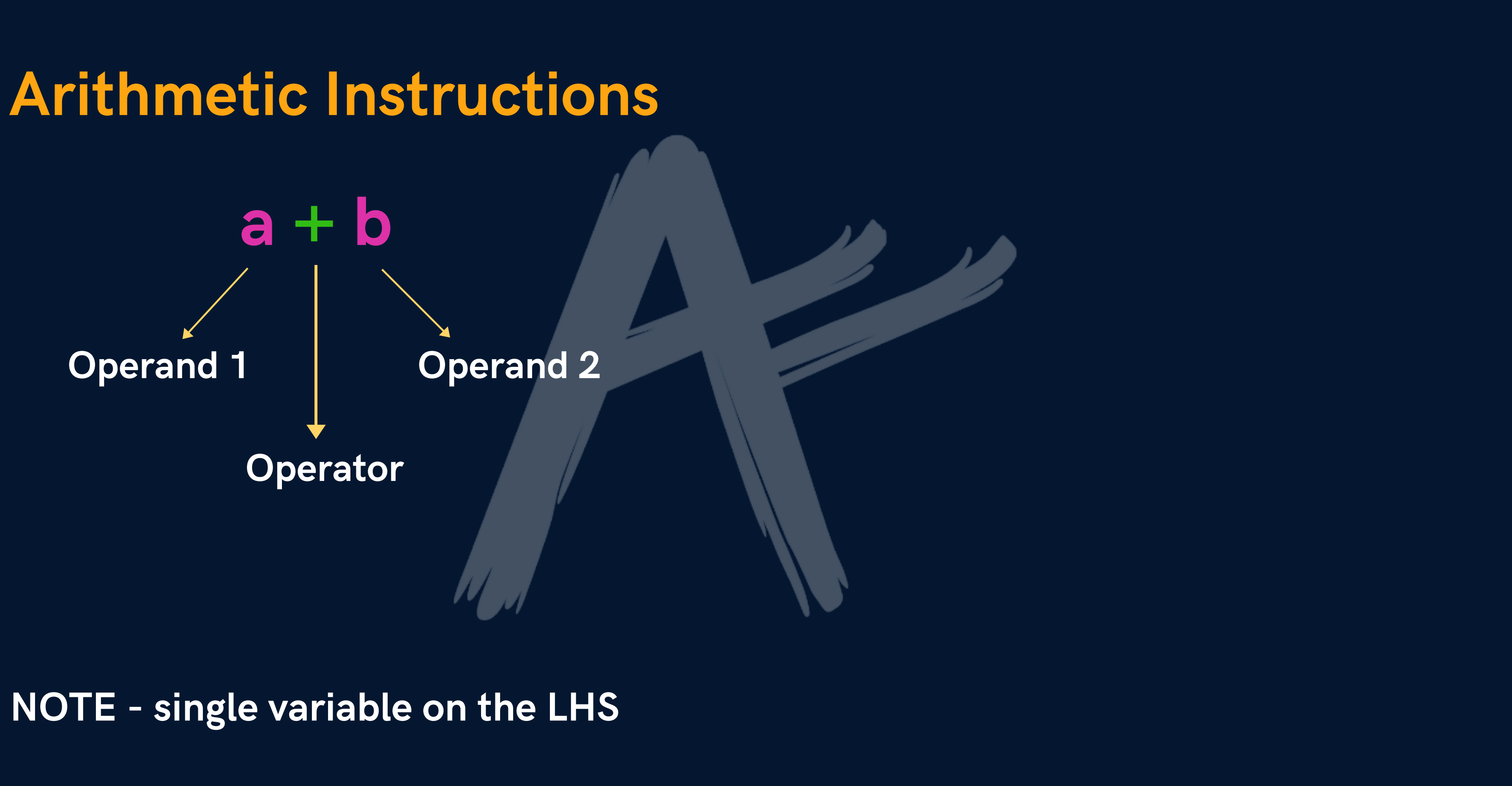

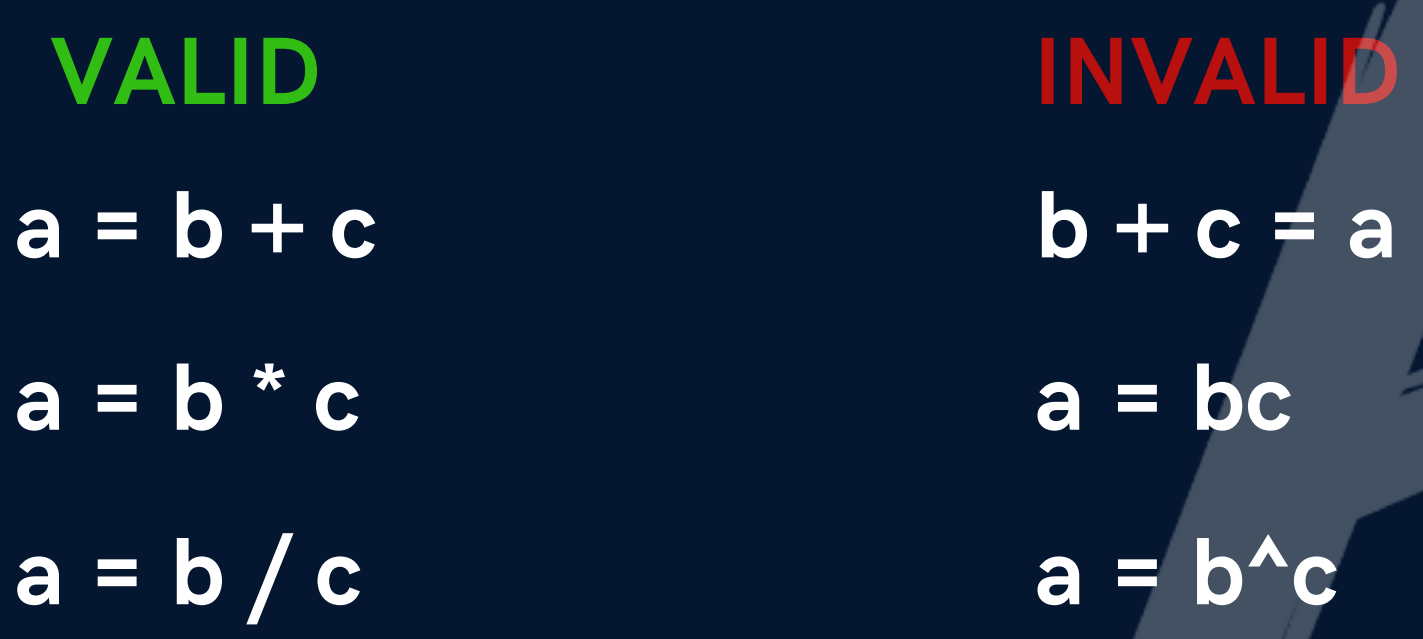

### NOTE -  $pow(x, y)$  for x to the power  $y$

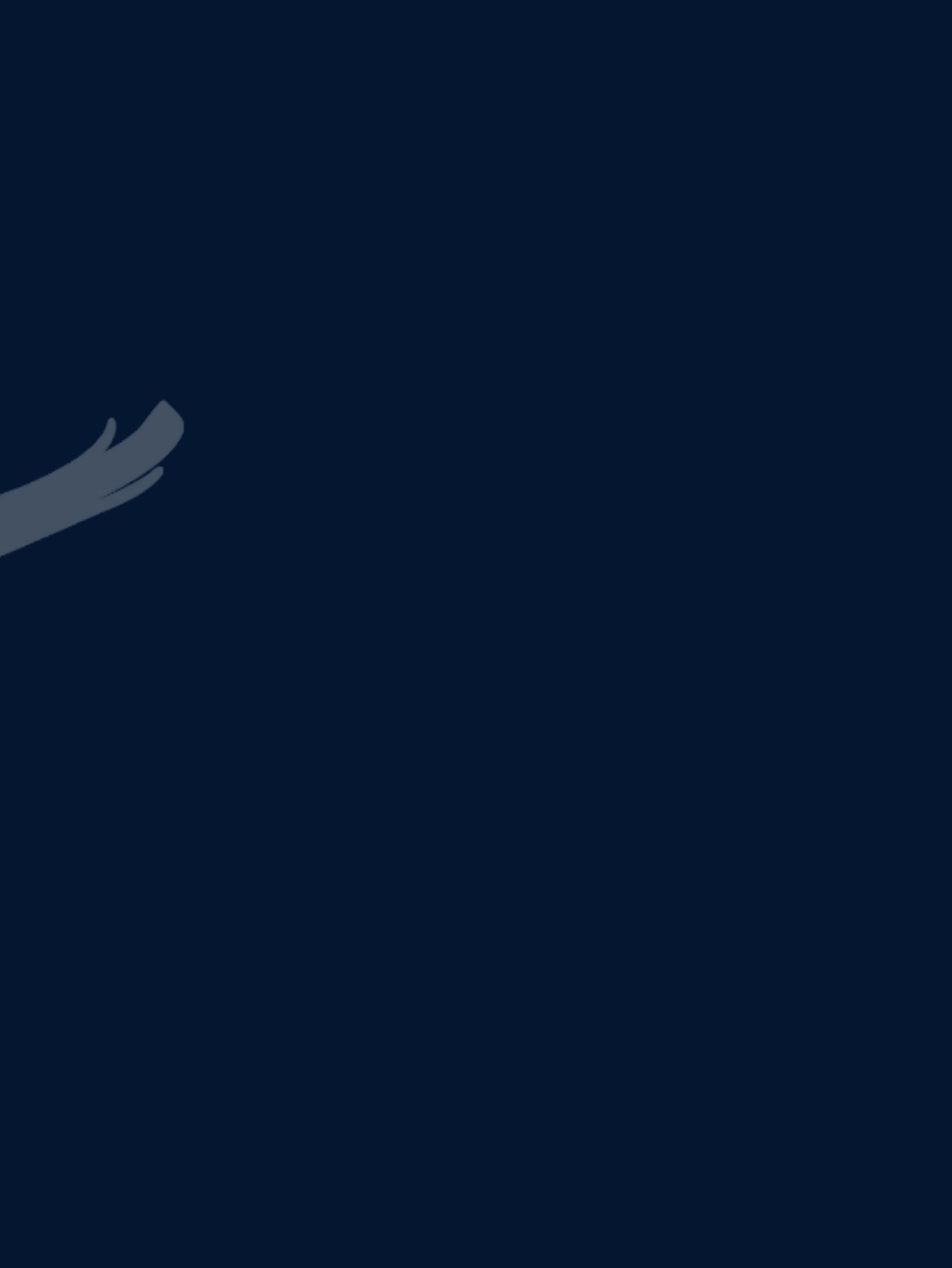

### Arithmetic Instructions

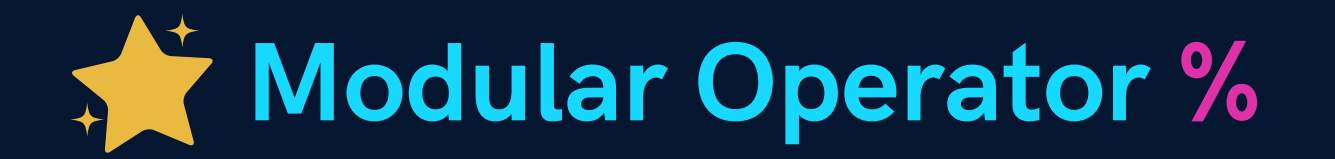

Returns remainder for int

 $3%2=1$  $-3 \% 2 = -1$ 

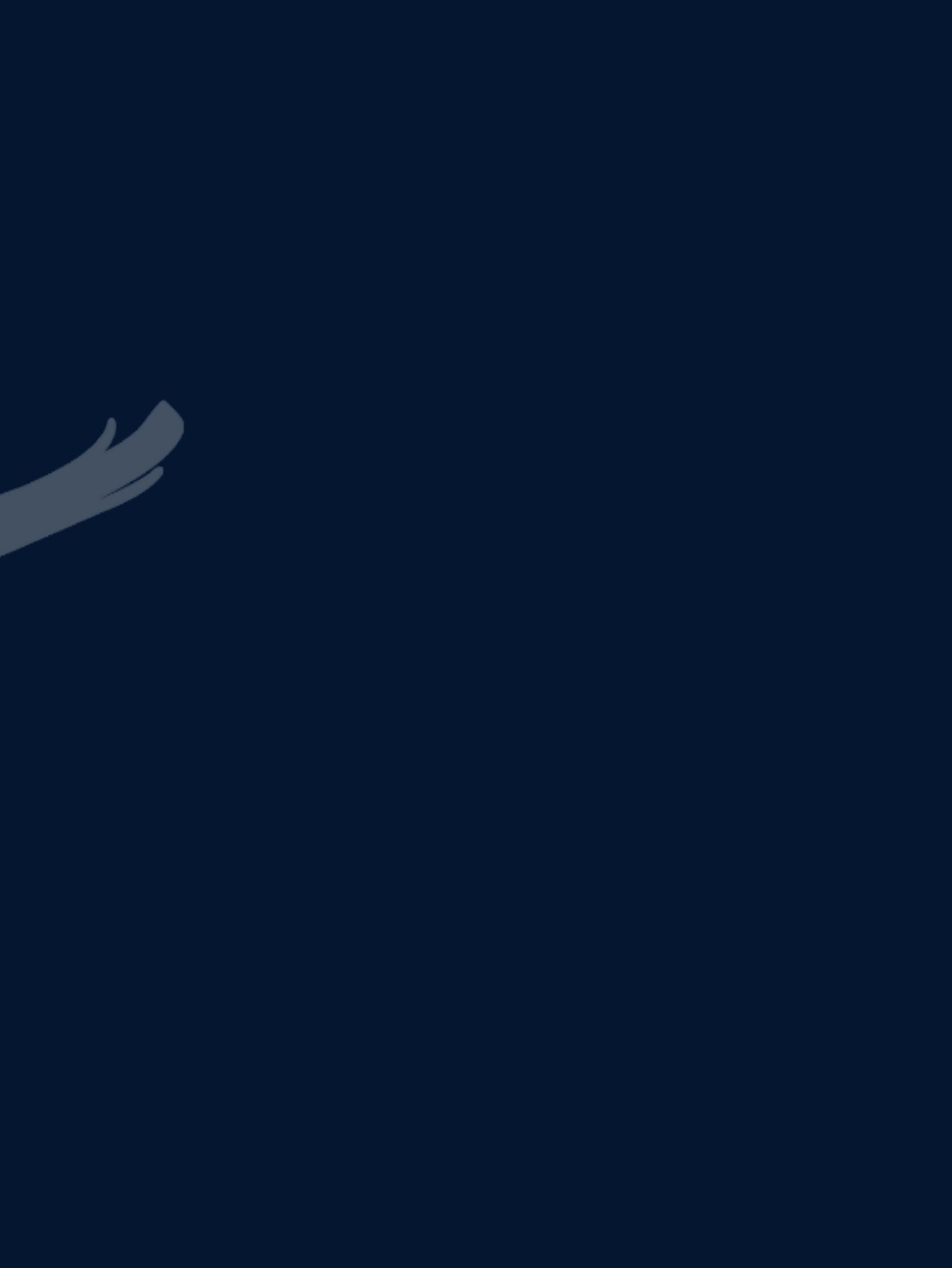

## Arithmetic Instructions

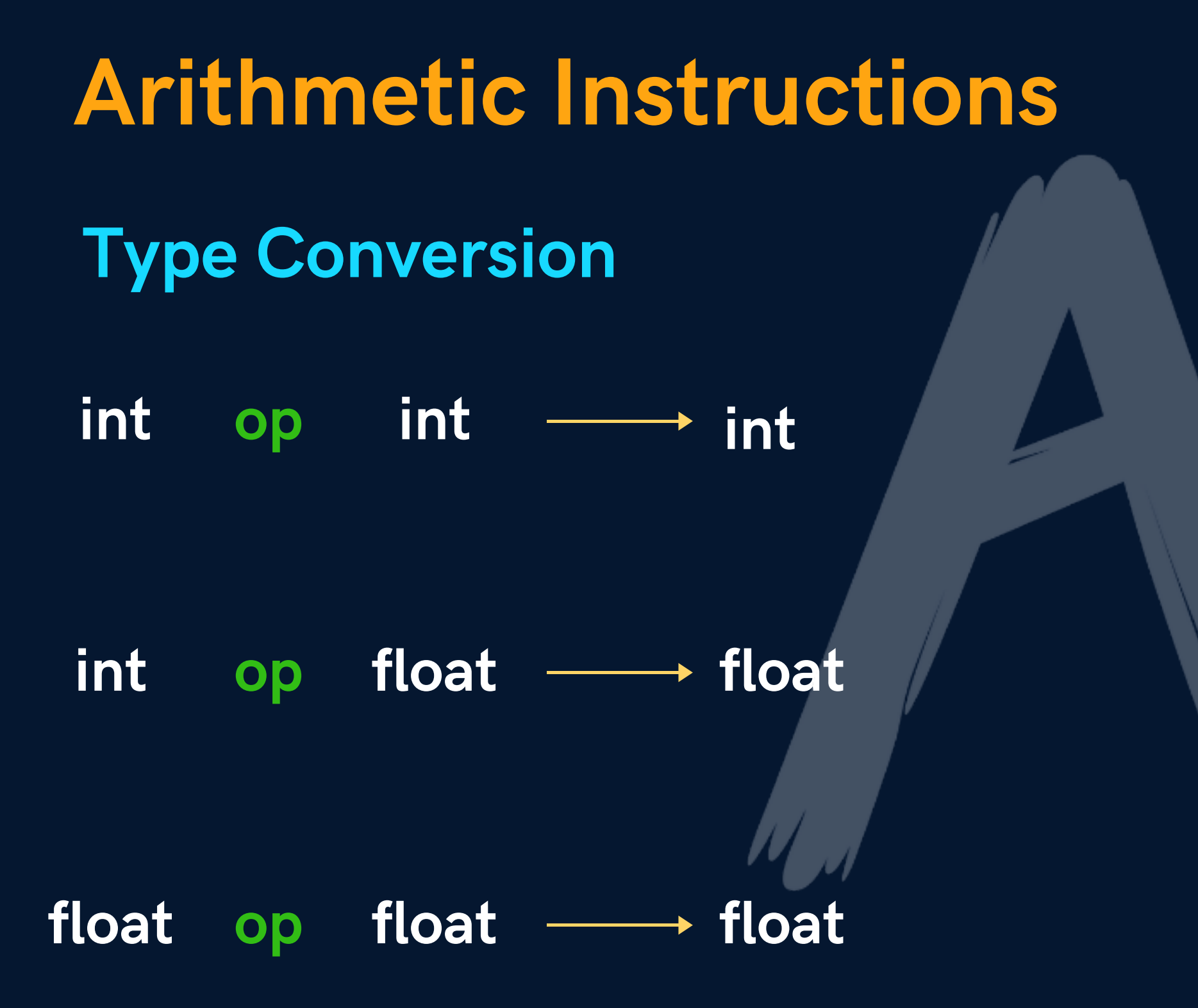

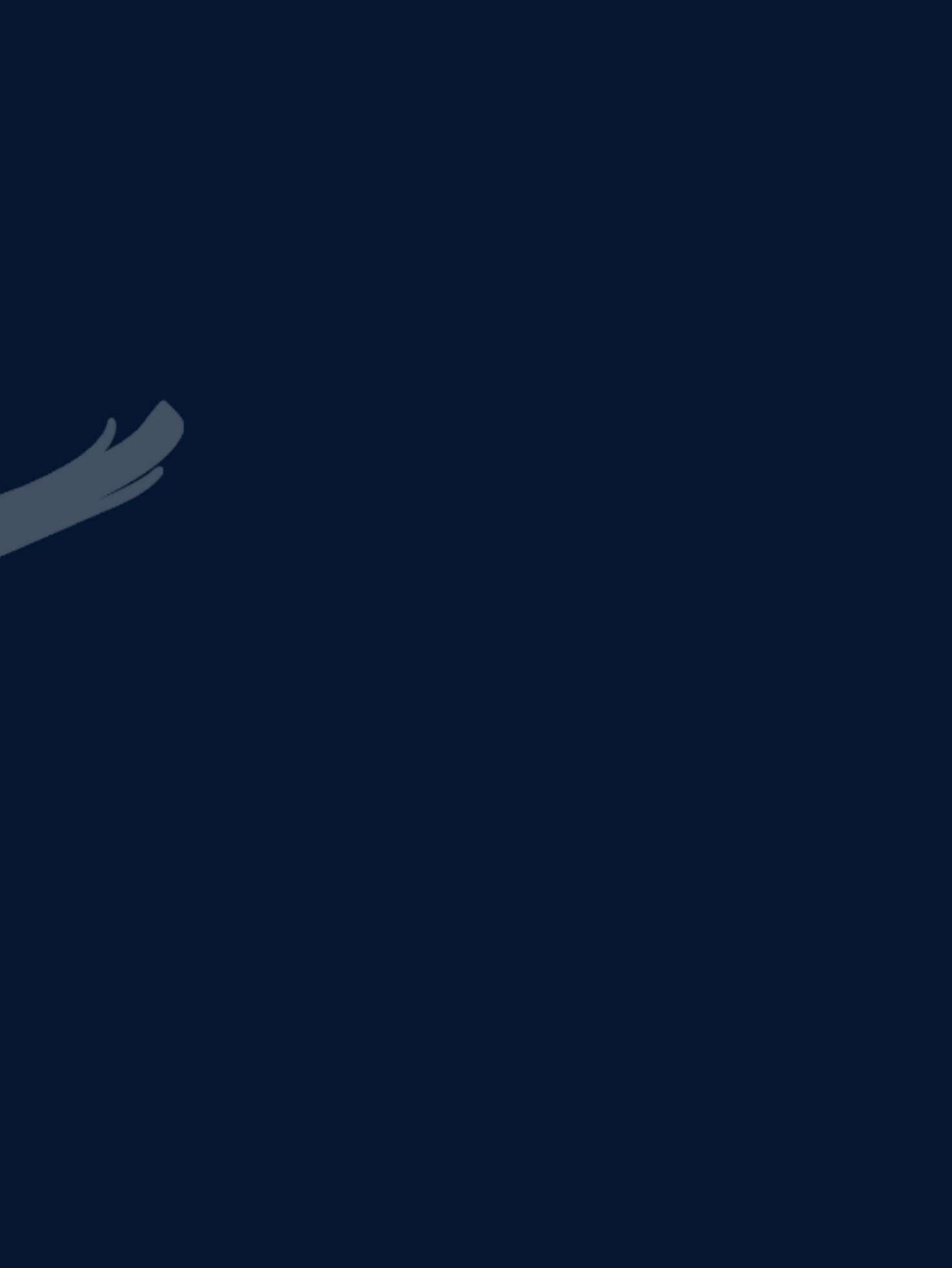

# Arithmetic Instructions

Operator Precedence

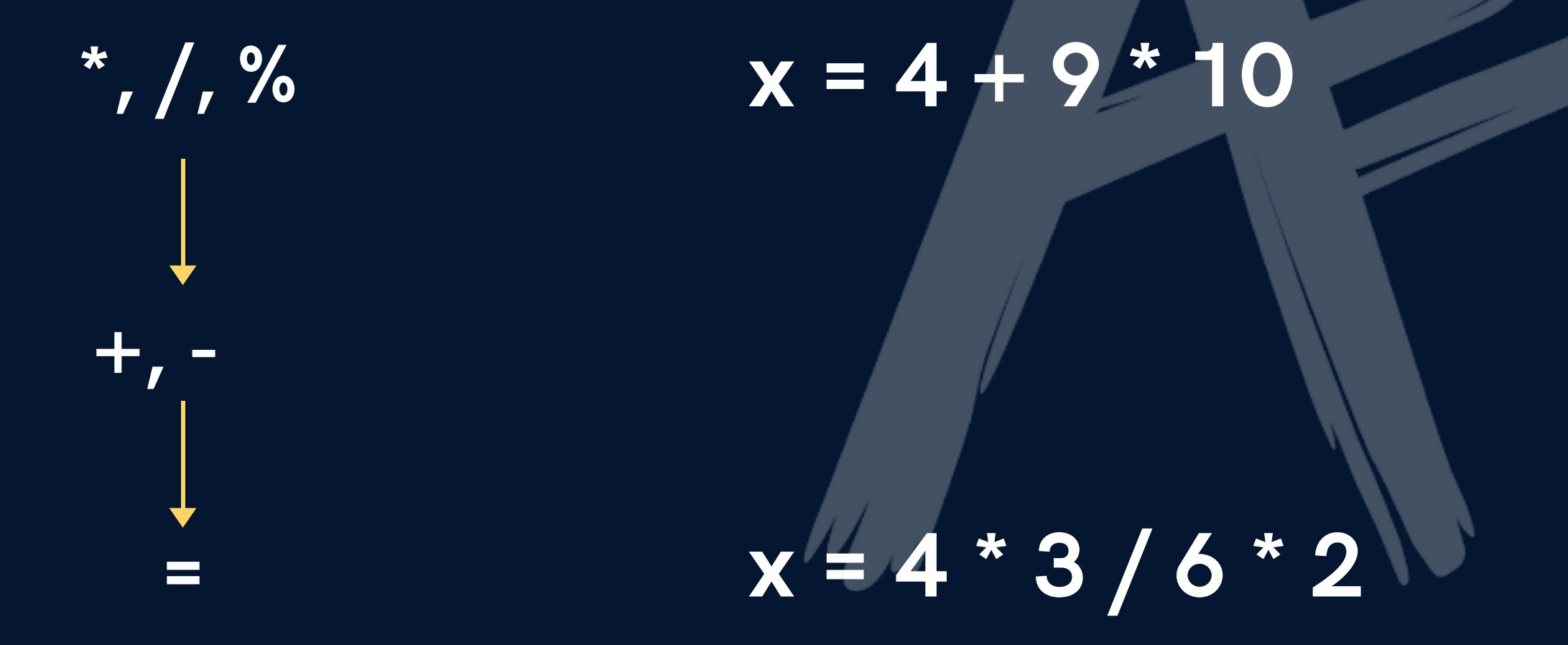

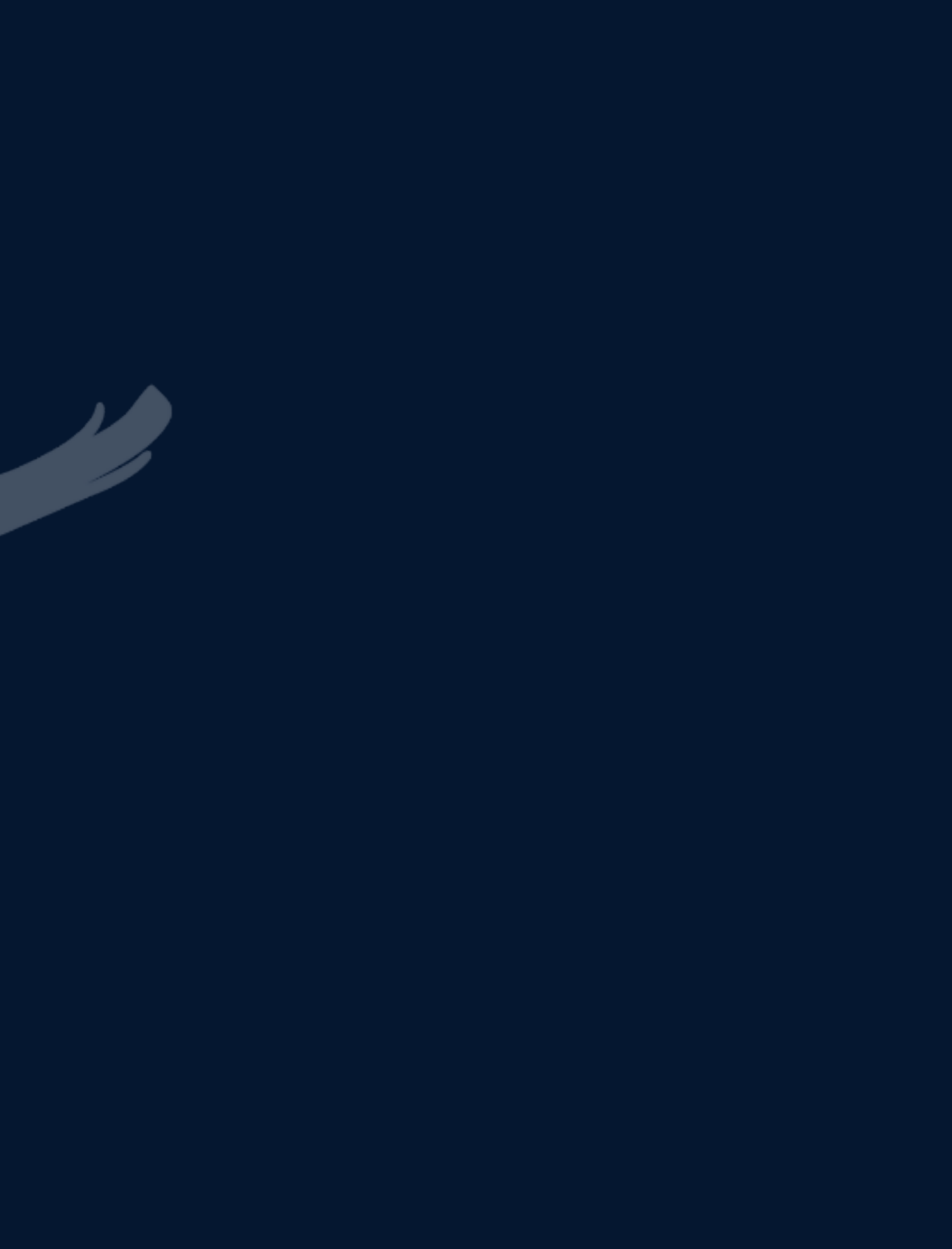

Arithmetic Instructions Associativity (for same precedence)

Left to Right

 $x = 4 * 3 / 6 * 2$ 

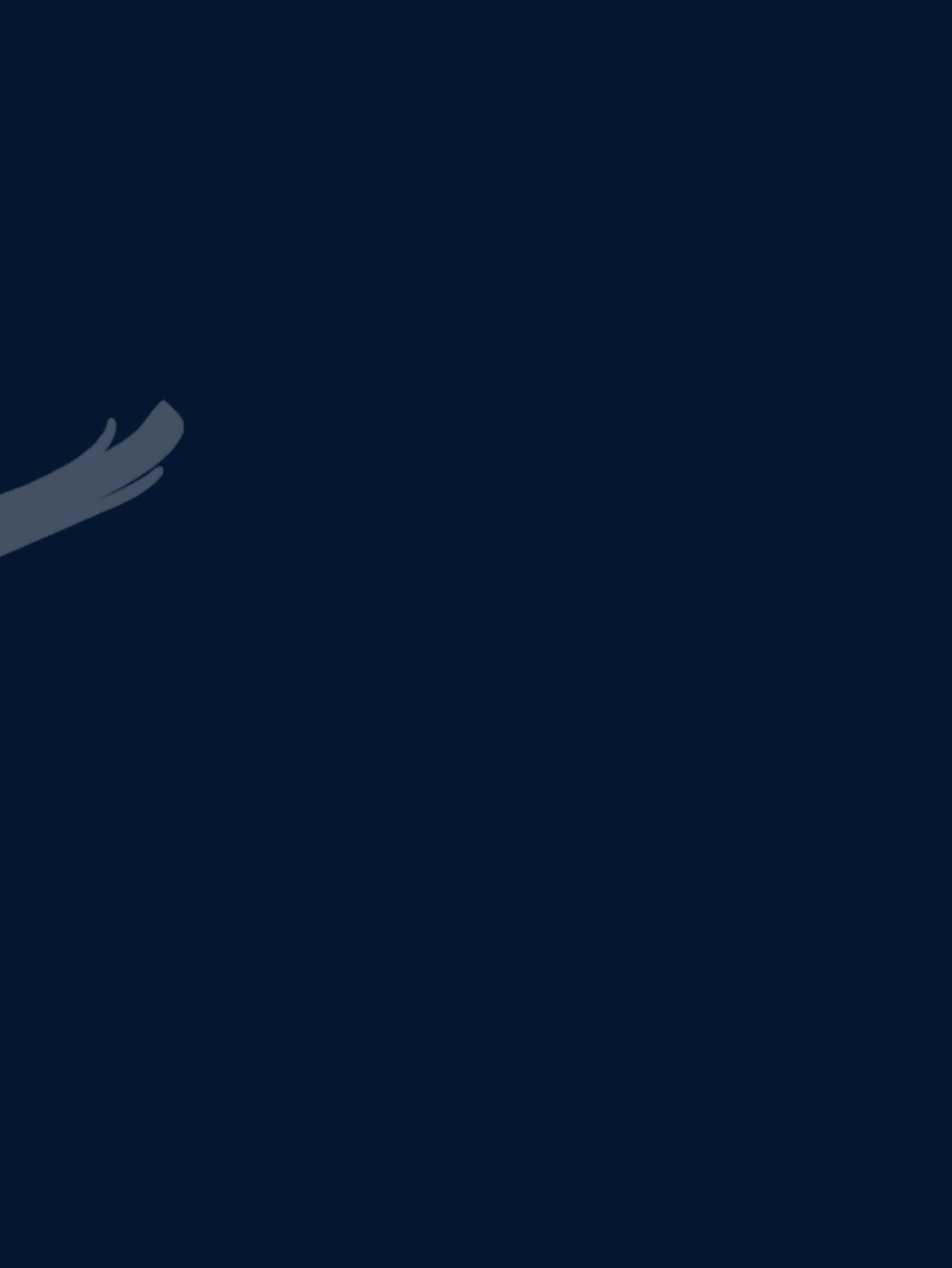

Instructions

Control Instructions Used to determine flow of program

a. Sequence Control

b. Decision Control

d. Case Control

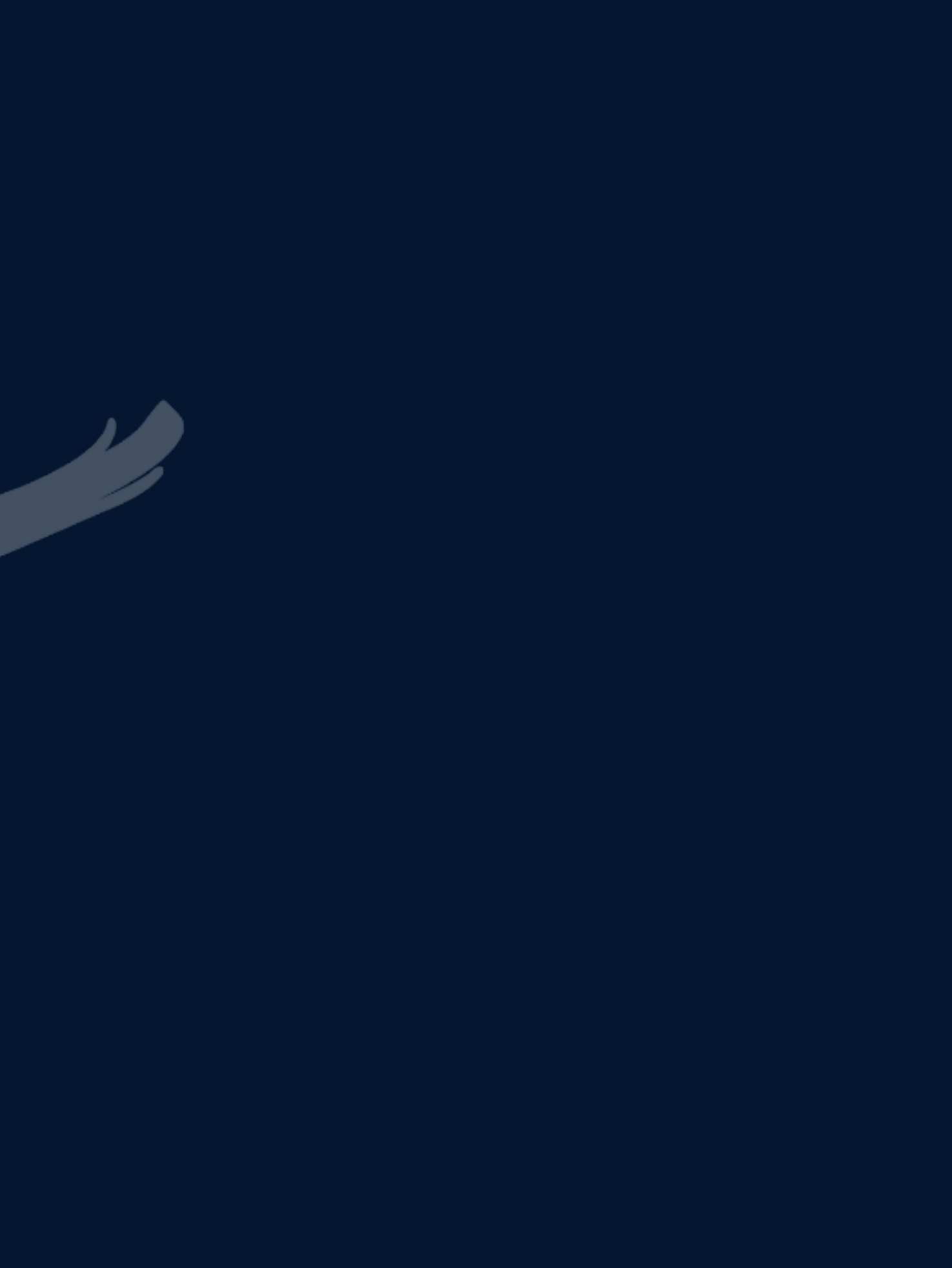

c. Loop Control

## Operators

a. Arithmetic Operators

b. Relational Operators

c. Logical Operators

d. Bitwise Operators

e. Assignment Operators

f. Ternary Operator

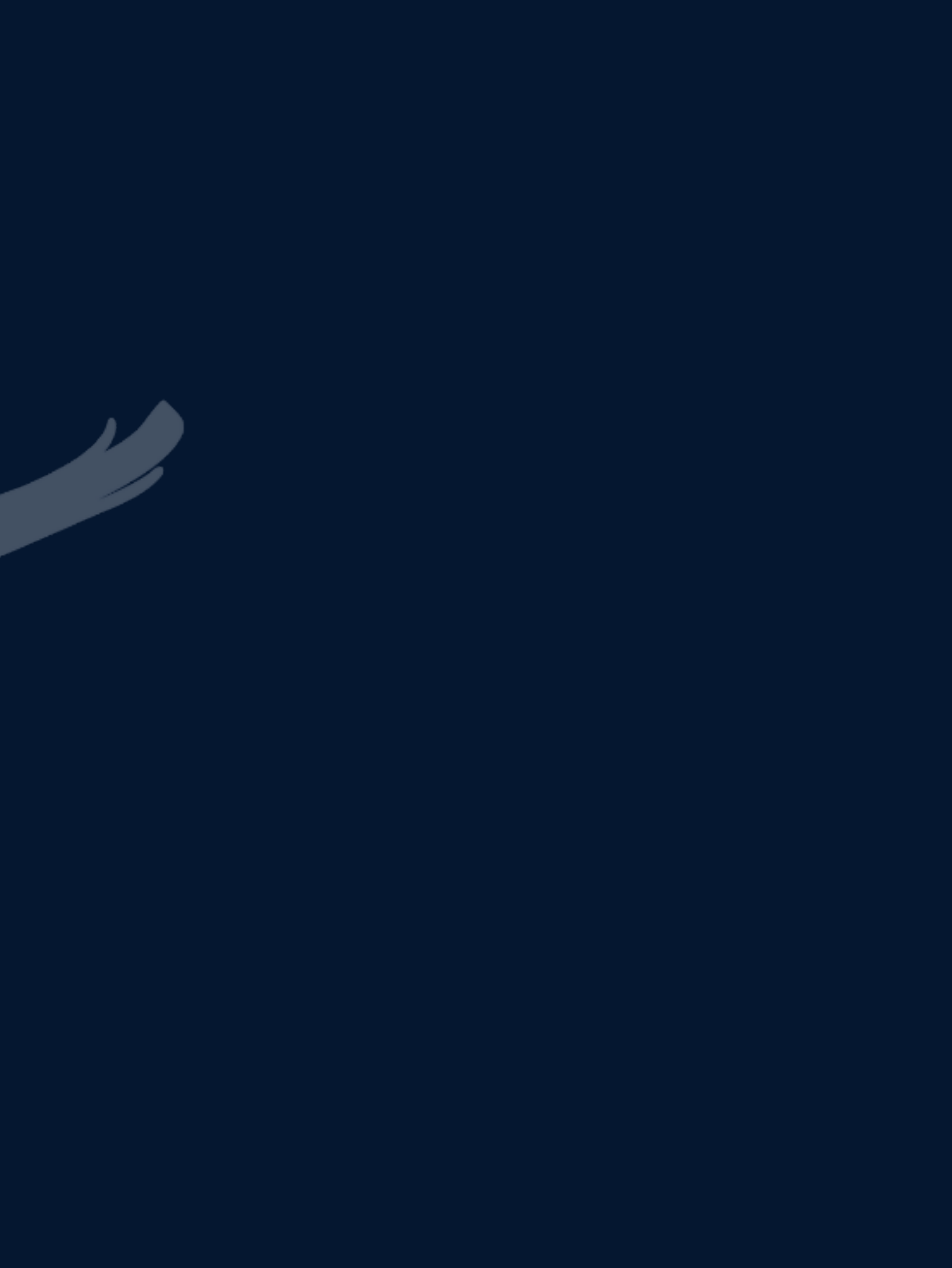

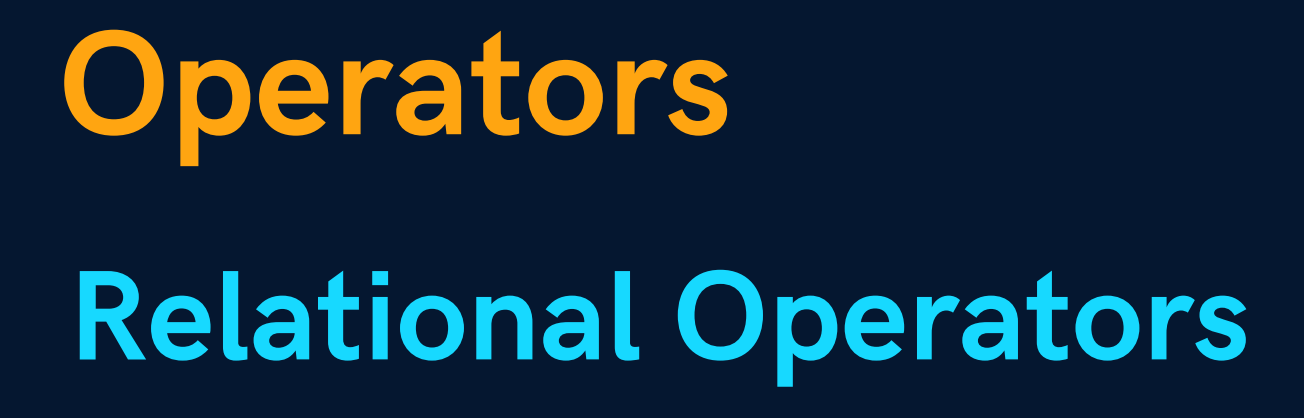

 $=$ 

 $>$ ,  $>$ =

 $\langle , \langle =$ 

!=

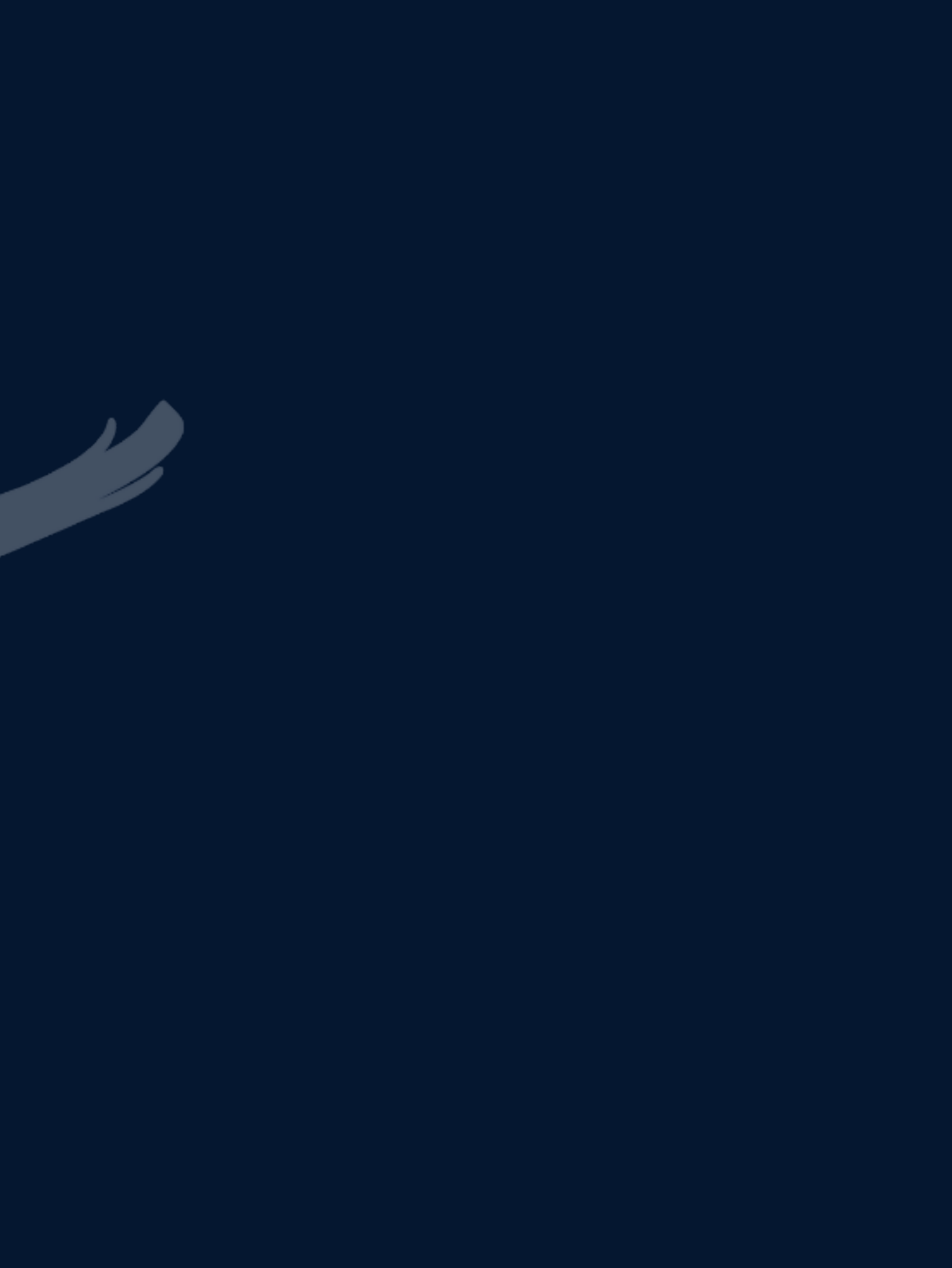

Operators && AND || OR ! NOT Logical Operators

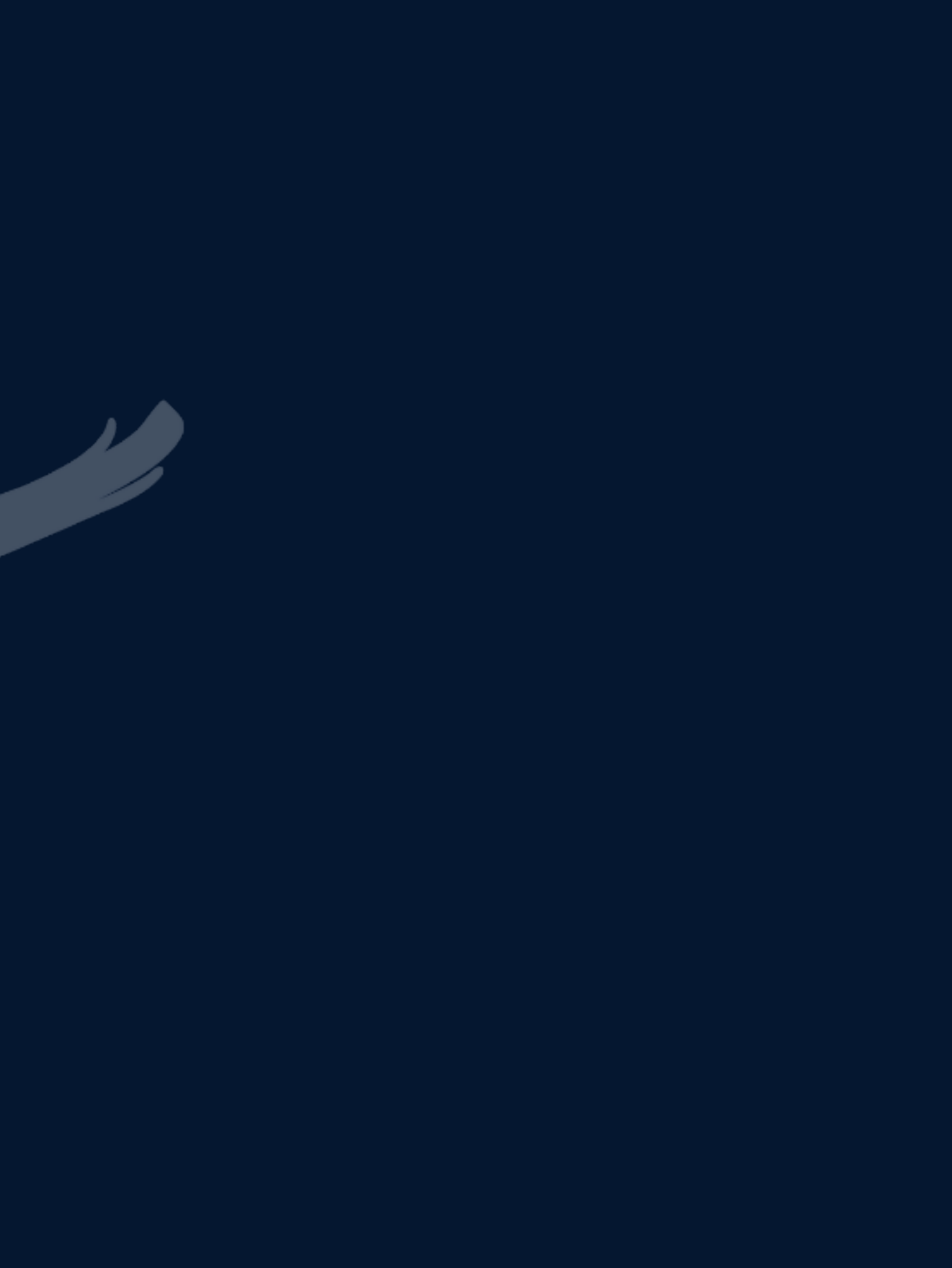

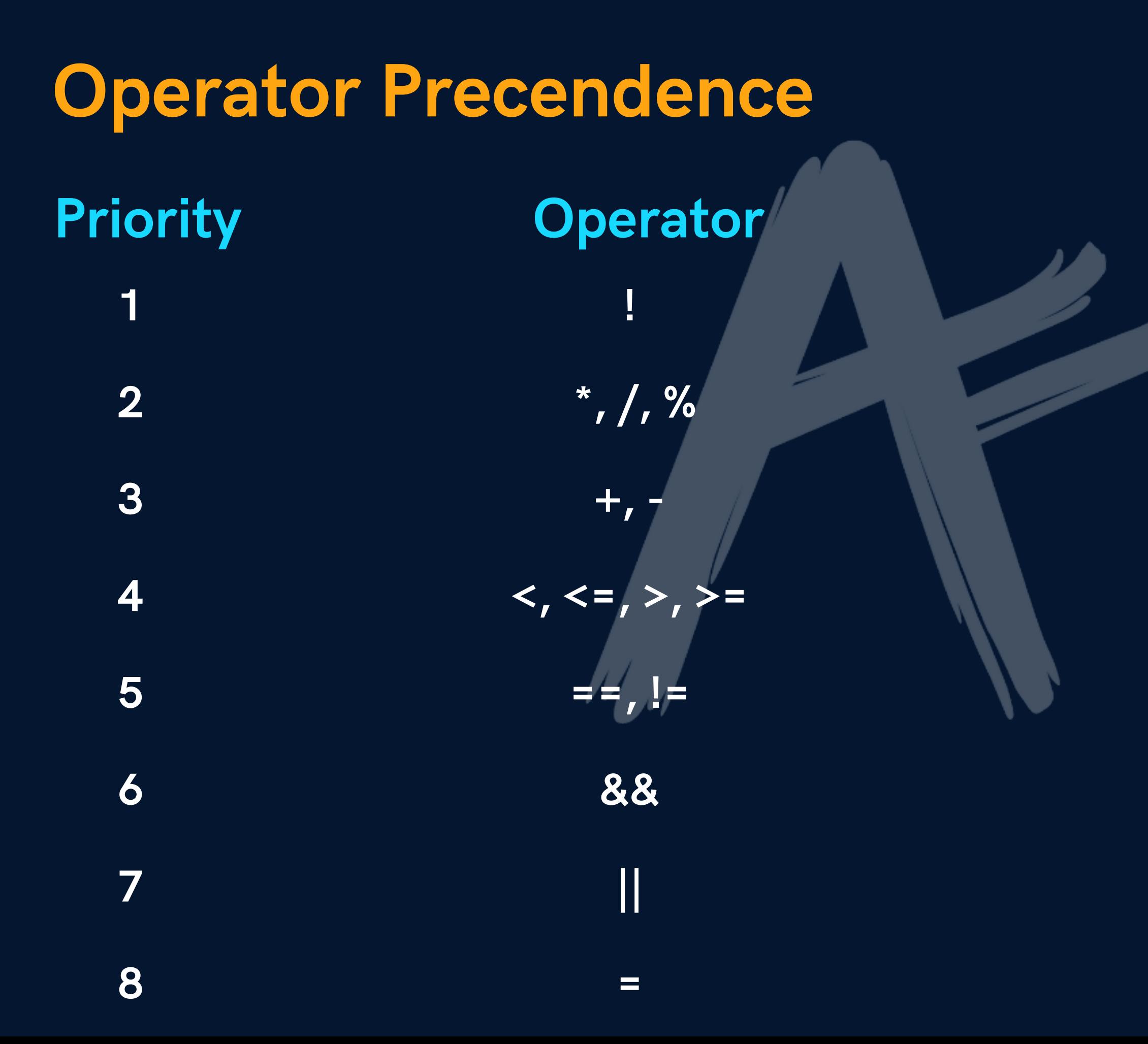

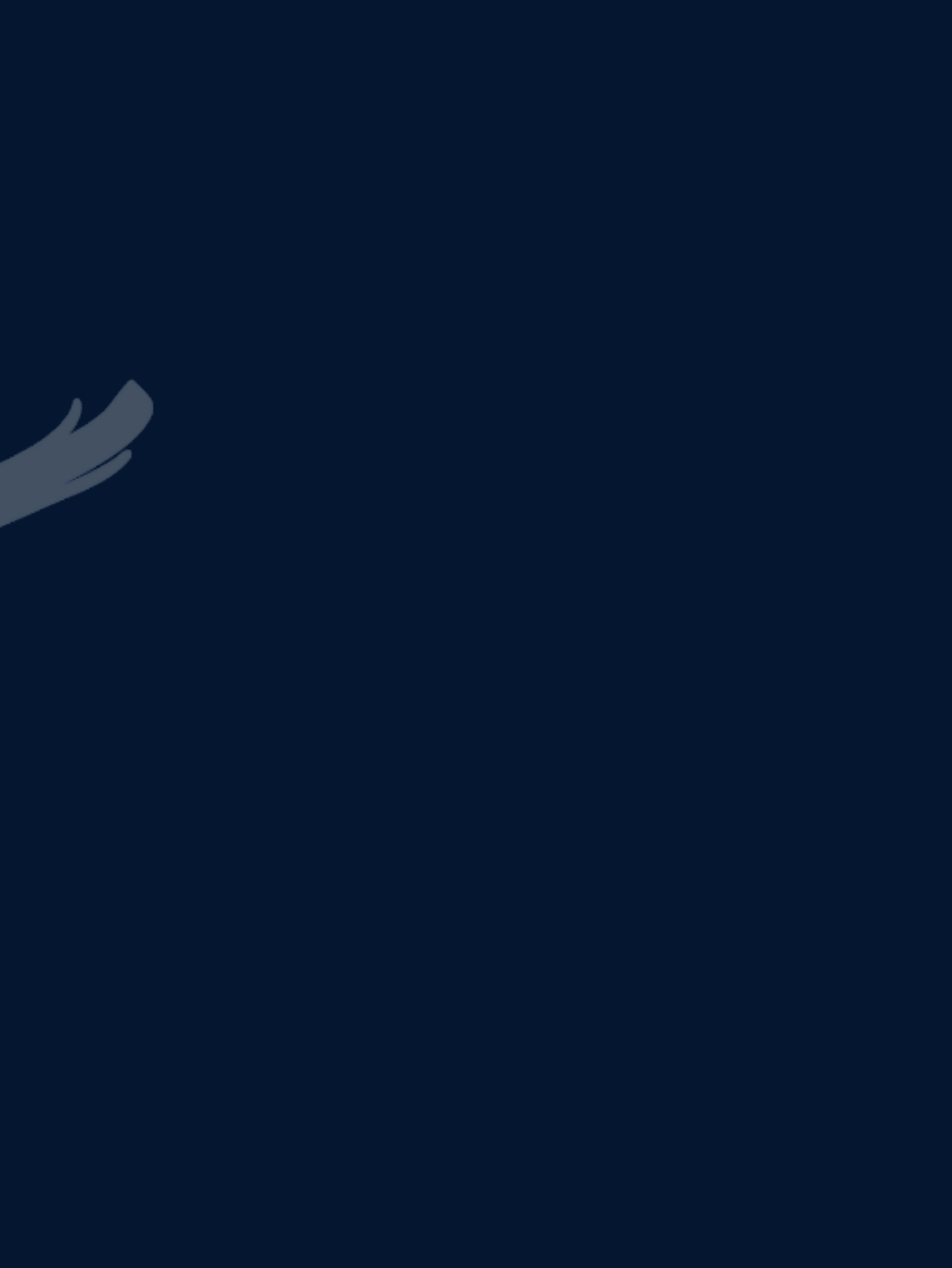

- =  $+$   $=$
- -=
- \*=
- $/$ =
- $\frac{9}{6}$  =

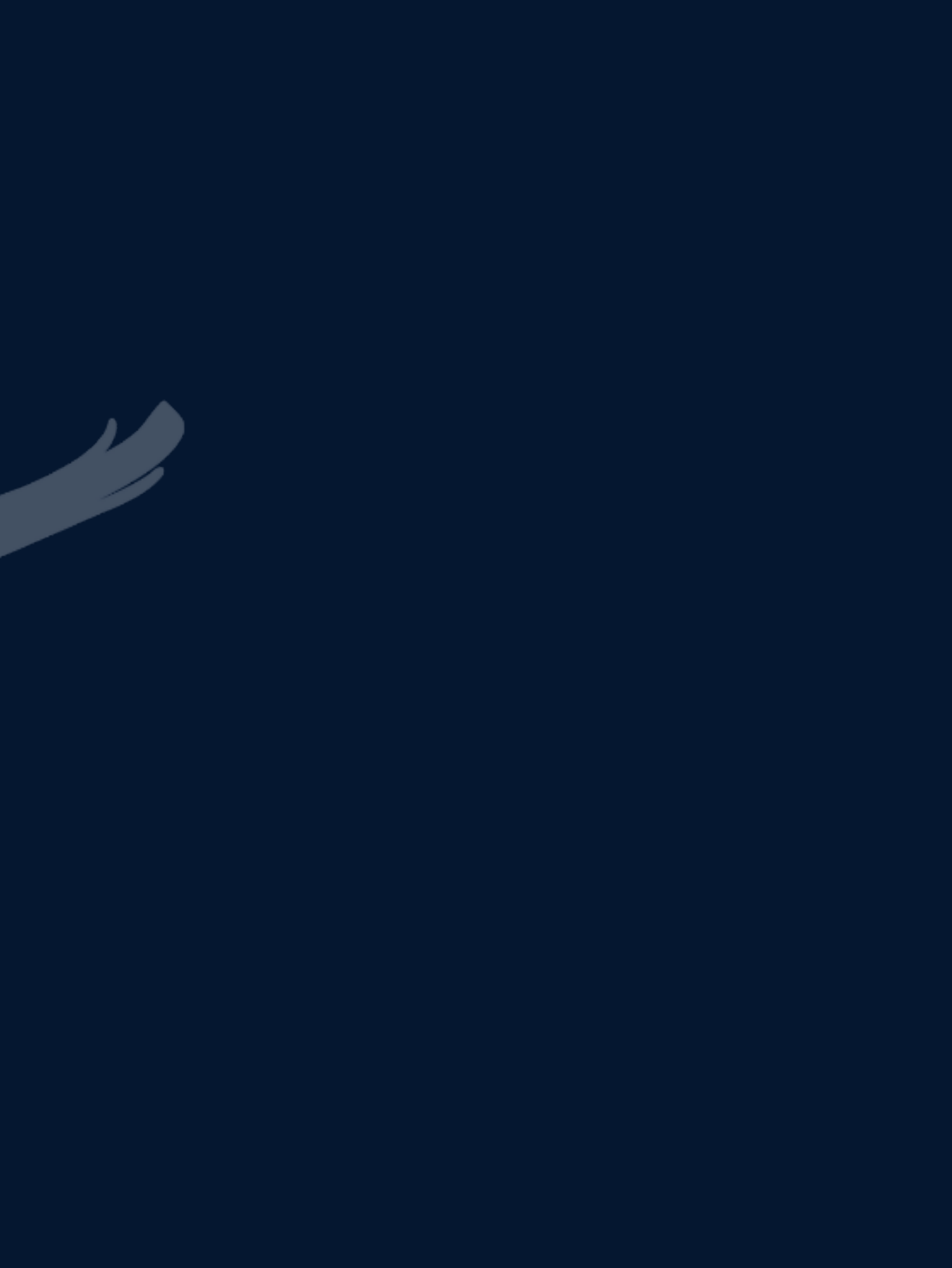

# Operators Assignment Operators